# <span id="page-0-0"></span>Co jsme probírali minule

### Úvod do konvolučních neuronových sítí

- **1** Operace konvoluce
- 2 Konvoluční vrstva
- **3** Architektura konvoluční neuronové sítě
- 4 Známé modely konvolučních neuronových sítí (úvod)

### Dnes

- Známé modely konvolučních neuronových sítí (dokončení)
- Učení konvolučních neuronových sítí: přenesené učení, regularizace, předzpracování dat
- Varianty a aplikace konvolučních neuronových sítí (jen pˇrehled)

### <span id="page-1-0"></span>Architektura konvoluční neuronové sítě

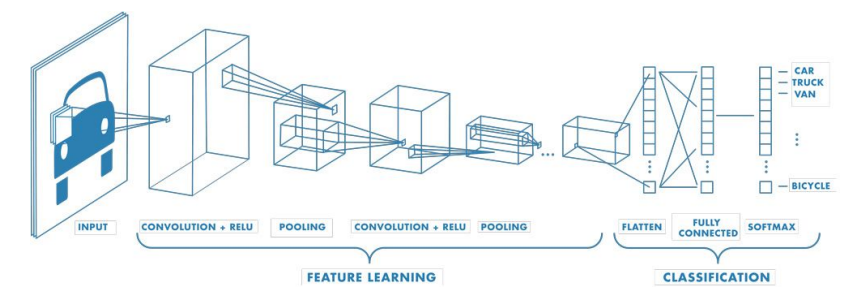

### Části konvoluční neuronové sítě

- Konvoluční vrstvy pro extrakci příznaků
- Flattening vrstva převede data na vektor čísel
- · Vrstevnatá neuronová síť pro klasifikaci

Zdroj :

https://matlabacademy.mathworks.com/details/deep-lear[nin](#page-0-0)[g-o](#page-2-0)[nr](#page-0-0)[am](#page-1-0)[p](#page-2-0)[/d](#page-0-0)[eep](#page-51-0)[lea](#page-0-0)[rnin](#page-51-0)[g](#page-0-0)  $\Omega$ 

## <span id="page-2-0"></span>Architektura konvoluční neuronové sítě

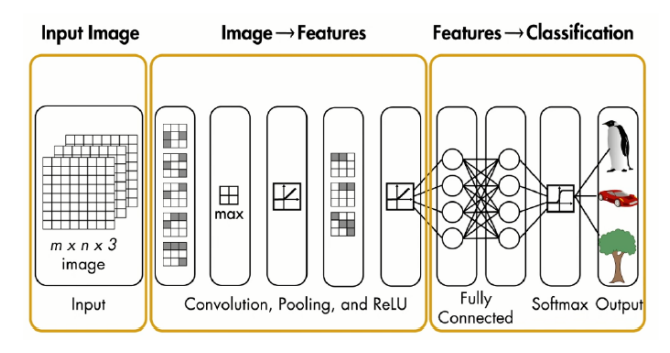

### Části konvoluční neuronové sítě

- Konvoluční vrstvy pro extrakci příznaků
- · Flattening vrstva převede data na vektor čísel
- Vrstevnatá neuronová síť pro klasifikaci

Zdroj :

https://matlabacademy.mathworks.com/details/deep-learning-onramp/deeplearning 3 / 52

( □ ) ( / <sup>□</sup> )

 $\Omega$ 

### Učení konvoluční neuronové sítě

- nějaká varianta algoritmu zpětného šíření (např. SGD)
- o mini-batch učení, model potřebuje k naučení větší množství dat
- velké množství parametrů

#### Jak zvolit vhodnou architekturu v praxi?

- o neoptimalizujeme počet vrstev a neuronů
- vybereme z dostupné literatury topologii osvědčenou pro daný typ problému

### LeNet 5

· jedna z původních architektur (Yann LeCun, 1998), poměrně jednoduchá

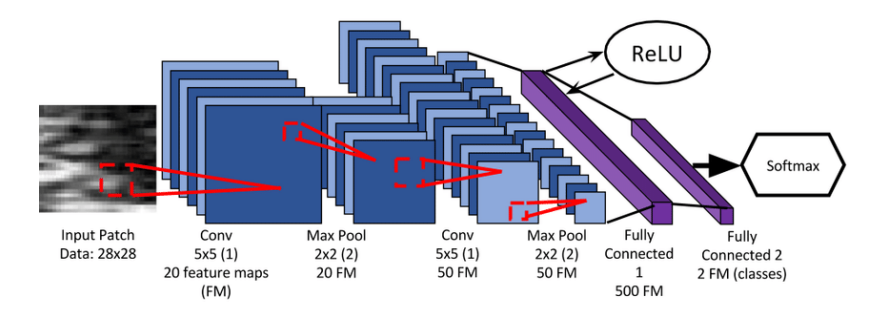

Zdroj obrázku: M. H. Yap et al., "Automated Breast Ultrasound Lesions Detection Using Convolutional Neural Networks," in IEEE Journal of Biomedical and Health Informatics, vol. 22, 2018. 4 ロ ト 4 何 ト 4 ヨ ト 4 ヨ ト

E

### <span id="page-5-0"></span>LeNet 5

### Datová sada MNIST

- **Oblíbená benchmarková datová sada pro porovnávání různých** modelů (přesnost klasifikace) <http://yann.lecun.com/exdb/mnist/>
- 60000 označkovaných trénovacích obrázků ručně psaných číslic, 10000 testovacích (od jiných lidí)
- · obrázky 28x28, vycentrované a normalizované na danou velikost
- LeNet 5 dosáhla na MNIST chyby 0,8%

```
00000000001111111111
2222222222333333333
4444444444
555555555666666666
73つアフチフリク7 (ロ) (タ) (ミ) (ミ) ミ
                         2Q8888888888
                         6 / 52
```
# <span id="page-6-0"></span>ImageNet Large-Scale Visual Recognition Challenge (ILSVRC, 2010-2017)

### Datová sada ImageNet

- 16 milionů barevných obrázků z 20 tisíc kategorií
- soutěž odstartovala boom konvolučních neuronových sítí v rozpoznávání obrazu

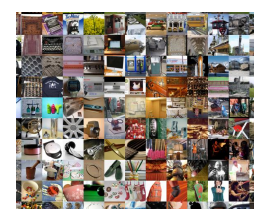

Zdroj obrázku:

https://cs.stanford.edu/people/karpathy/cnn[em](#page-5-0)[bed](#page-7-0)/cnn\_embed\_[f](#page-5-0)[ull](#page-6-0)\_[1](#page-7-0)[k.j](#page-0-0)[pg](#page-51-0)<br>dependence in the state of the state of the state of the state of the state of the state of the state of the state of the state of the state of the sta

### <span id="page-7-0"></span>AlexNet

- Alex Krizhevsky, Ilya Sutskever, and Geoffrey Hinton (vítěz soutěže ILSVRC 2012 - úspěšnost 84,7 % v top-5),
- již výrazně složitější (61M parametrů, 2 GPU 5-6 dnů)

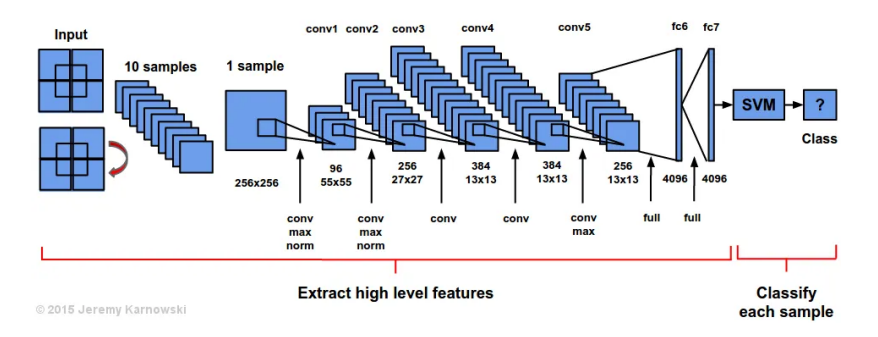

Zdroj obrázku: https://medium.com/@jkarnows/alexnet-[visu](#page-6-0)[aliz](#page-8-0)[at](#page-6-0)[ion](#page-7-0)[-](#page-8-0)[355](#page-0-0)[77](#page-51-0)[e5d](#page-0-0)[cd](#page-51-0)[1a](#page-0-0)

### <span id="page-8-0"></span>AlexNet

#### • 96 filtrů 11x11x3 v první konvoluční vrstvě u AlexNet

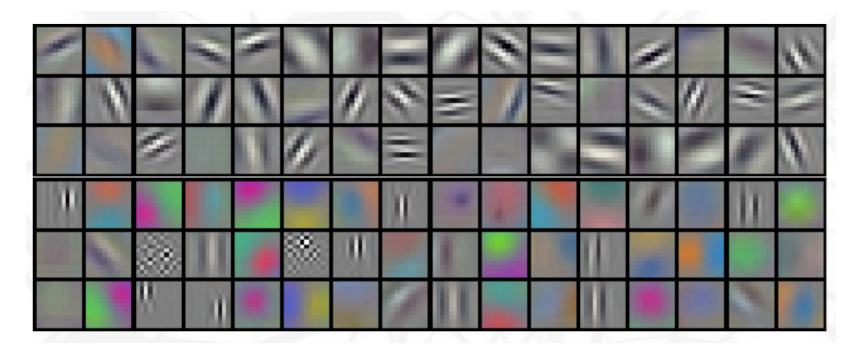

Zdroj obrázku: Alex Krizhevsky et al.': "ImageNet Classification with Deep Convolutional Neural Networks", Figure 3

## GoogLeNet (Inception v1), 2014

#### • vítěz soutěže ILSVRC 2014 - úspěšnost 93,33  $\%$  v top-5

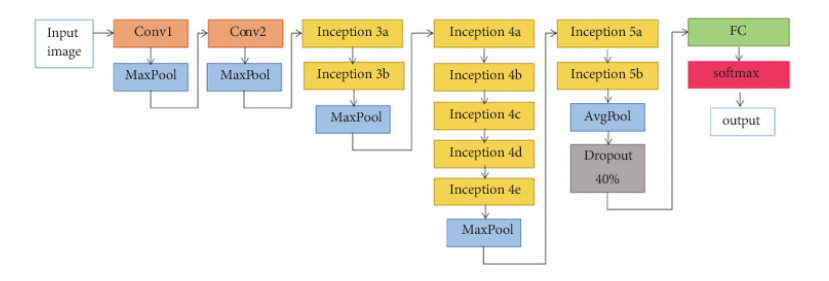

Zdroj obrázku: Zhang, Keke et. al.': Can Deep Learning Identify Tomato Leaf Disease?. Advances in Multimedia. 2018.

### VGGNet

### Karen Simonyan a Andrew Zisserman, 2014, rodina modelů (např. VGG16, VGG19)

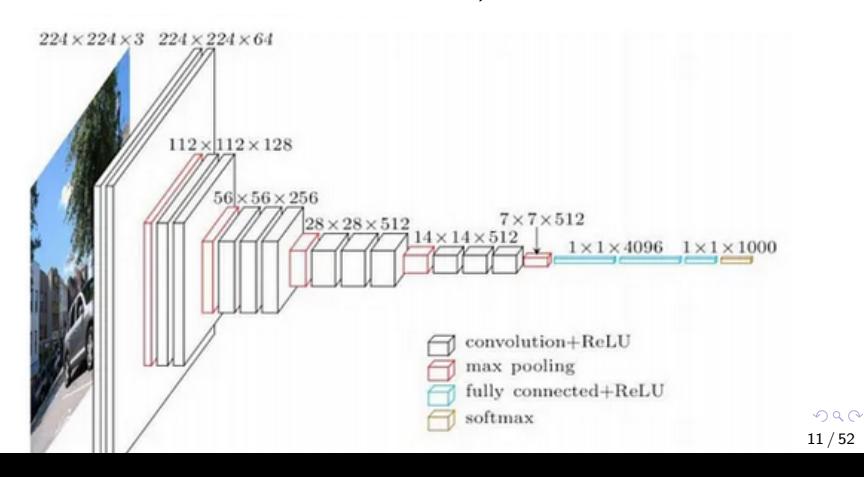

### Další populární architektury

- **ResNet (Residual Network, 2015)** zavádí skip connections (řeší problém tiché pošty), vítěz ILSVRC 2015
- Inception  $v^2$ ,  $v^3$  (2015, 2016)
- DenseNet: (Gao Huang, 2016)
- MobileNet (Google, 2017), EfficientNet (2019)- úspora výpočetních prostředků
- NASNet (Neural Architecture Search Network, 2017) model se naučil vhodnou architekturu sám, genetické algoritmy, reinforcement learning
- **•** EfficientNet, 2019
- **•** SqueezeNet

### <span id="page-12-0"></span>Další populární benchmarkové datové sady

### CIFAR-10, CIFAR-100

[https://www.cs.toronto.edu/ kriz/cifar.html](https://www.cs.toronto.edu/~kriz/cifar.html)

- CIFAR-10: 60000 barevných obrázků, 10 tříd (auta, psi,  $lod\check{e}, \dots)$
- $\bullet$  CIFAR-100: 100 tříd
- · malé obrázky, dataseta populární pro rychlé testování a porovnání modelů

### COCO (Common Objects in Context)

· detekce objektů, segmentace a popis obrázků

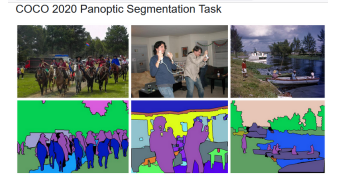

# <span id="page-13-0"></span>Možnosti vytvoření a učení konvolučních neuronových sítí

- · učení od začátku (training from scratch)
- · použití již naučeného modelu (pretrained network)
- · doučení již naučeného modelu (finetuning)
- · přenesené učení (transfer learning)
	- · rychlé učení v rozumném čase

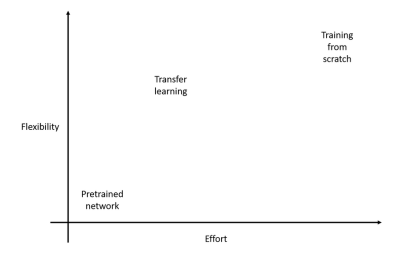

Zdroj:

https://matlabacademy.mathworks.com/details/deep-learning-onramp/deeplearning  $14/52$ 

<span id="page-14-0"></span>· naučený model klasifikuje do 1000 tříd:

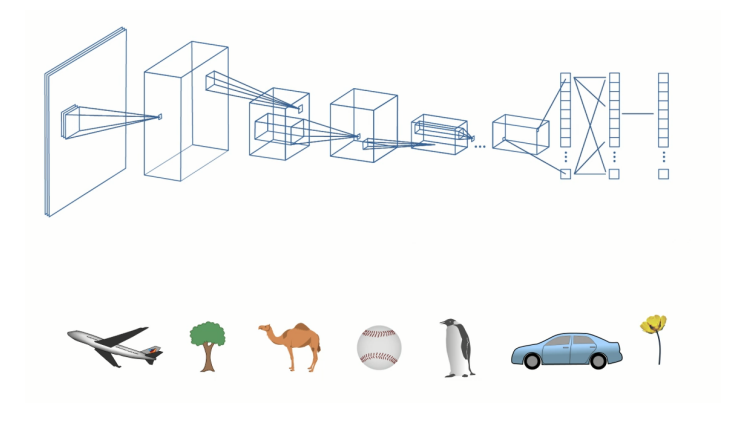

#### Zdroj:

https://matlabacademy.mathworks.com/details/deep-learning-onramp/deeplearning  $\Omega$ 

<span id="page-15-0"></span>· je třeba klasifikovat do trochu jiných tříd:

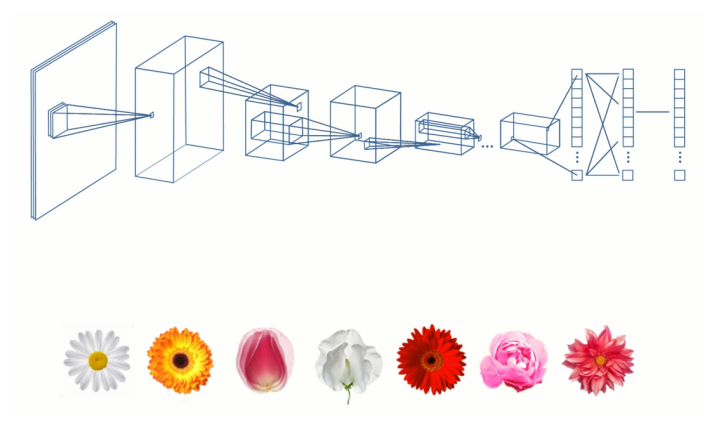

#### Zdroj:

https://matlabacademy.mathworks.com/details/deep-learning-onramp/deeplearning  $\Omega$ 

<span id="page-16-0"></span>• nahradíme klasifikační část neuronové sítě a naučíme ji na nových datech (váhy předchozích vrstev zafixujeme)

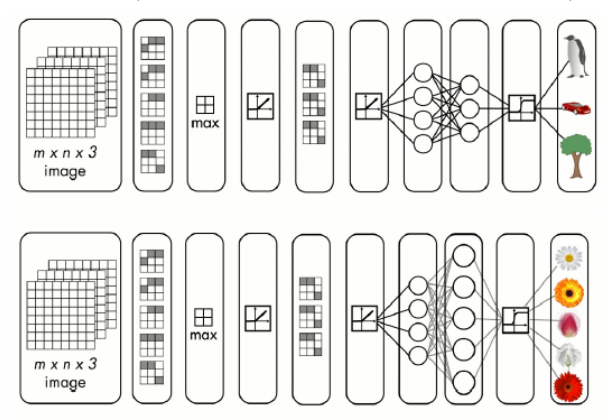

Zdroj : 4 ロ ) - 4 個  $QQ$ https://matlabacademy.mathworks.com/details/deep-learning-onramp/deeplearning 17/52

### Proces přeneseného učení je iterativní

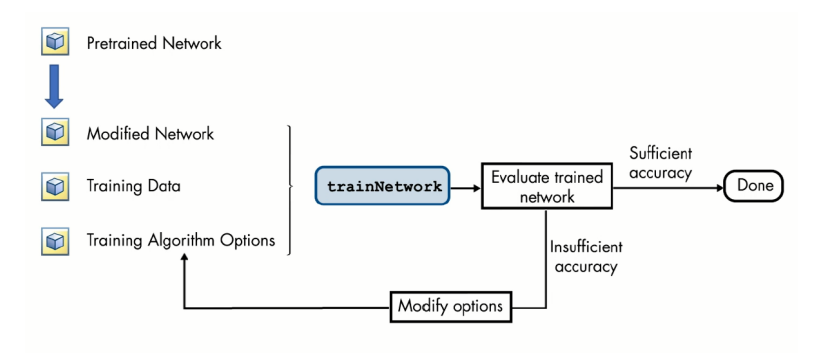

#### Zdroj:

https://matlabacademy.mathworks.com/details/deep-learning-onramp/deeplearning

イロト イ押 トイヨ トイヨ トー **E**  $QQQ$  $18/52$ 

Lze využít celou řadu modelů předučených na ImageNet (popř. na jiných datových sadách, např. audio záznamy)

- AlexNet, 224x224x3
- GoogleNet, 227x227x3
- ResNet, 227x227x3

 $\bullet$  ...

(podívejte se na další modely dostupné v Deep Network Designeru)

· data je třeba převést na požadovanou velikost (není možné měnit první vrstvu sítě!)

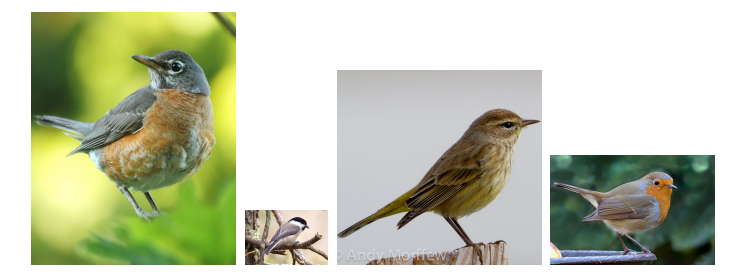

• data je třeba převést na požadovanou velikost (není možné měnit první vrstvu sítě!)

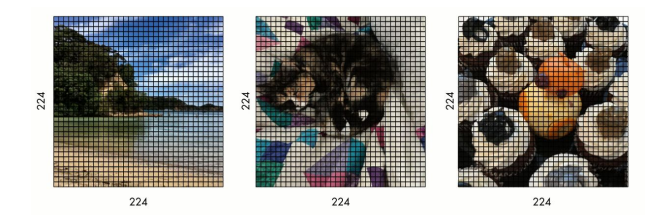

#### Zdroj :

https://matlabacademy.mathworks.com/details/deep-learning-onramp/deeplearning

#### <span id="page-21-0"></span>• černobílé obrázky je třeba převést na 3 kanály

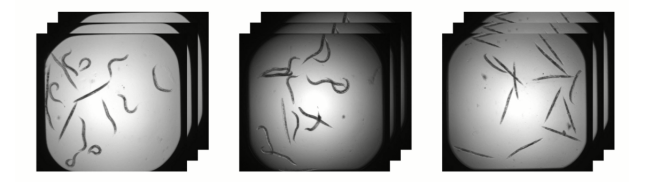

#### Zdroj:

https://matlabacademy.mathworks.com/details/deep-learning-onramp/deeplearning

<span id="page-22-0"></span>· v Matlabu se o základní předzpracování dat postará rozšířený DataStore

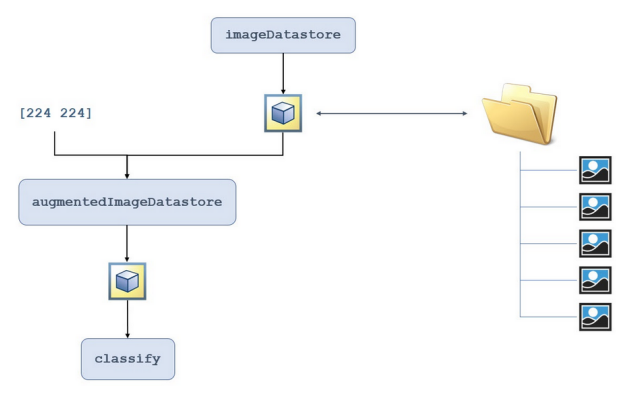

#### Zdroj:

https://matlabacademy.mathworks.com/details/deep-learning-onramp/deeplearning  $QQ$ 

### <span id="page-23-0"></span>Přenesené učení a finetining

- model naučený s pomocí přeneseného učení můžeme dále vylepšit pomocí finetuning-u
	- nejprve aplikujeme přenesené učení (váhy mimo klasifikační část zafixujeme)
	- pak aplikujeme finetuning na celý model (s velmi malým parametrem učení - ideálně začneme s hodnotou, na které končil původní model)
	- můžeme použít regularizaci

### Přenesené učení - rozšíření

- klasifikační část neuronové sítě (tj. "hlavu") můžeme nahradit jinou hlavou a použít naučené příznaky pro řešení jiné úlohy nad stejnými (nebo jinými) daty
	- jiná klasifikační úloha
	- regresní úloha

...

- detekce objektů
- Fully-connected lavers "Classification head" Convolution Class scores and Pooling Fully-connected layers "Regression head" **Final conv** feature map **Box coordinates** Image

Zdroj : https://i.stack.imgur.com/FGrD1.png 25 / 52

### Přenesené učení - omezení

- přenesené učení se hodí, pokud chce naučit model na podobných datech (obecný model  $\rightarrow$  konkrétnější model)
- nelze použít, pokud by bylo třeba změnit vstupní vrstvy
	- větší počet kanálů (např. rentgenový snímek apod.)
	- **•** rozdílná úroveň abstrakce
	- úplně jiná data
- někdy nezbývá než učit model od začátku

příklad: fotografie ramene rozšířená o rentgen a MRI

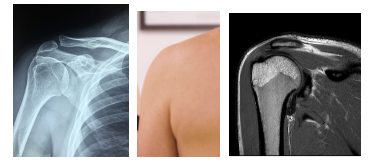

https://radiopaedia.org/cases/normal-shoulder-mri

**K ロ メ イ 団 メ マ ヨ メ ス ヨ メ ニ ヨ** 

- konvoluční sítě mohou být náchylné k přeučení (obzvlášť pokud použijeme přenesené učení a nebo finetuning a máme k dispozici jen poměrně malé množství dat)
- učení může být dost pomalé
- $\rightarrow$  regularizační techniky

### Regularizační techniky rozšiřující model

- early stopping
- L2-regularizace

$$
E_n = \beta E + (1 - \beta) \frac{1}{2} ||\vec{w}||_2^2 = \beta E + (1 - \beta) \sum_i w_i^2
$$

- dropout (zhuštěný ensemble learning)
- **•** normalizace

#### Regularizace a data

• augmentace (rozšíření) dat

### <span id="page-28-0"></span>Dropout

- spočívá v náhodném vypínání (deaktivování) některých skrytých neuronů během učení
- při testování jsou všechny neurony aktivované
- má smysl u plně propojených vrstev
- **·** přidává se speciální dropout vrstva

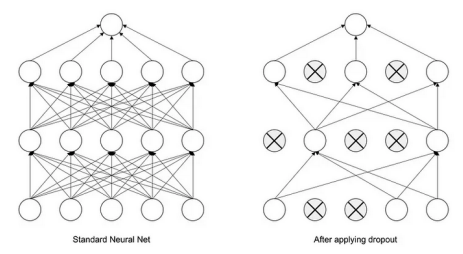

Srivastava, Nitish, et al. "Dropout: a simple way to prevent neural networks from overfitting", JMLR 2014 

### <span id="page-29-0"></span>Normalizace vstupů jednotlivých vrstev

- snaha zafixovat střední hodnoty a rozptyly vstupů vrstvy
- snaha o řešení problému mizejících gradientů
- $\bullet$  N  $\ldots$  batch (počet FM), C  $\ldots$  channels (kanály), H, W  $\ldots$ rozměry FM (matice příznaků)
- různé varianty:

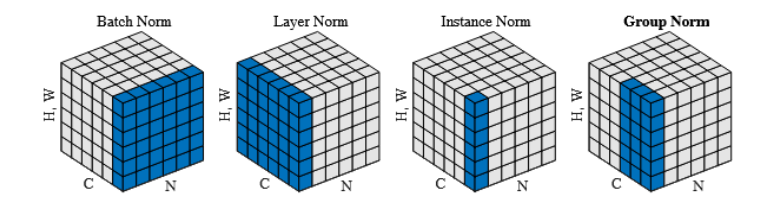

Wu, Y., et al. "Group Normalization", https://arxiv.org/[pdf](#page-28-0)/[18](#page-30-0)[0](#page-28-0)[3.0](#page-29-0)[8](#page-30-0)[494](#page-0-0)

### <span id="page-30-0"></span>Normalizace vstupů jednotlivých vrstev

- implementováno pomocí přidání další vrstvy (např. zakonvoluční vrstvu)
- **•** rychlejší učení, menší citlivost na inicializaci vah
- o obdobná technika: weight normalization
- robustnost k šumu v datech (nahradí Dropout)
- nevhodné pro rekurentní sítě

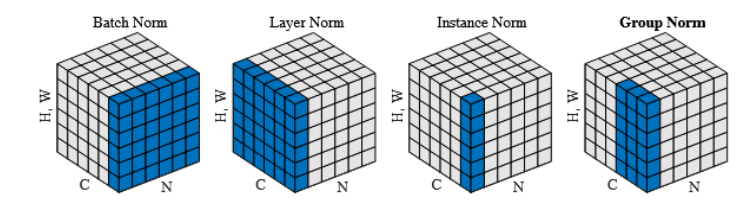

Wu, Y., et al. "Group Normalization", https://arxiv.org/[pdf](#page-29-0)/[18](#page-31-0)[0](#page-29-0)[3.0](#page-30-0)[8](#page-31-0)[494](#page-0-0)

31 / 52

#### <span id="page-31-0"></span>Augmentace dat

**•** různé (náhodné) transformace obrazu (rotace, posun, zrcadlení, zešikmení, měna rozlišení, změna jasu a kontrastu, oříznutí, přidání šumu, blur, kombinace)

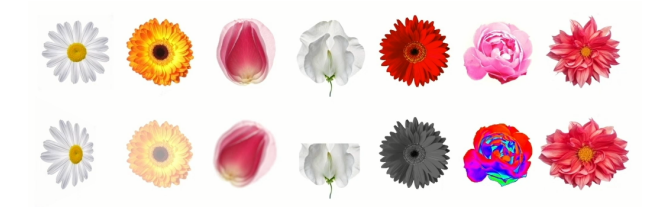

Zdroj :

https://matlabacademy.mathworks.com/details/deep-learning-onramp/deeplearning

## <span id="page-32-0"></span>Augmentace dat

· v Matlabu se o základní předzpracování dat postará rozšířený DataStore

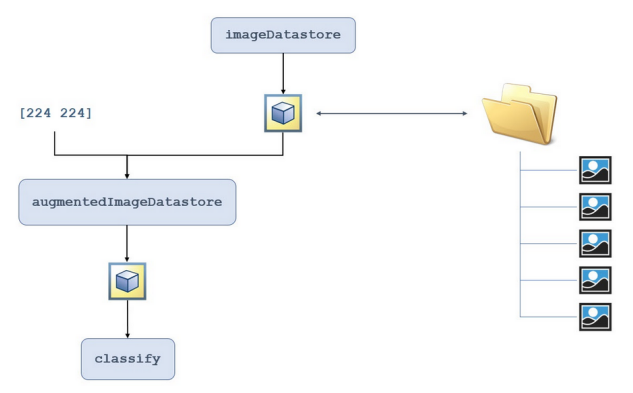

#### Zdroj:

https://matlabacademy.mathworks.com/details/deep-learning-onramp/deeplearning  $QQ$ 

### <span id="page-33-0"></span>Augmentace dat

· v Matlabu se o základní předzpracování dat postará rozšířený DataStore

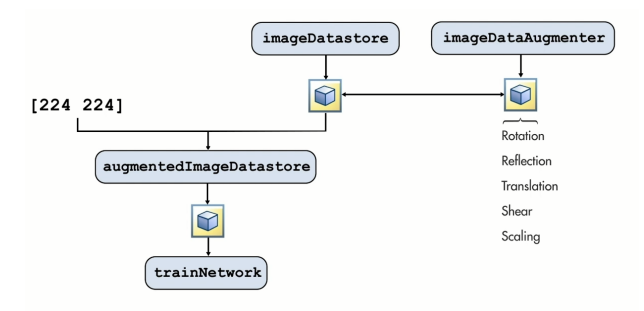

#### Zdroj:

https://matlabacademy.mathworks.com/details/deep-learning-onramp/deeplearning

4 ロ > 4 何 > 4 ミ > 4 ミ > - ミ

### Augmentace dat

· v Matlabu se o základní předzpracování dat postará rozšířený DataStore

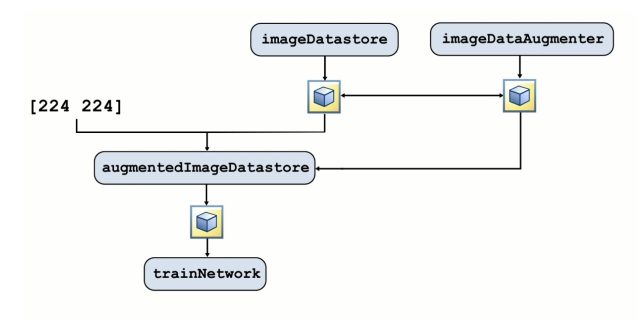

#### Zdroj:

https://matlabacademy.mathworks.com/details/deep-learning-onramp/deeplearning

KORK@RKERKER E YOUR

## Výhody a nevýhody konvolučních neuronových sítí

- ušité na míru datům, která jsou uspořádaná do mřížky
- invariance vůči posunutí, velikosti, odstínu,...
- **•** robustní k šumu v datech
- výpočetně náročné učení, vyžaduje velké množství dat, GPU
- nebezpečí přeučení  $\rightarrow$  regularizace
- adversarial examples

### Konvoluční neuronové sítě - implementační detaily

- obvykle stačí velikost filtru 3x3
- $\bullet$  často se kombinuje 2x2 max-pooling spolu s tím, že se v každé vrstvě zdvojnásobuje počet kanálů
- **•** pokud použijeme více konvolučních vrstev, nepotřebujeme větší počet plně propojených vrstev
- **•** mezi regularizačními technikami je nejoblíbenější batch normalizace spolu s (mírnou) L2-regularizací na konvolučních vrstvách

### Aplikace konvolučních neuronových sítí

- $\bullet$  klasifikace obrázků
- detekce objektů místo klasifikační části detekční hlava
- segmentace obrazu
- analýza videa
- sekvenční data (časové řady 1D konvoluce, audio data, přirozený jazyk)

#### Příklad regrese: predikce sklonu číslic

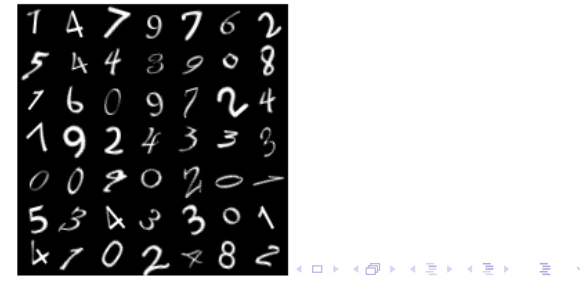

# Aplikace konvolučních neuronových sítí - detekce objektů

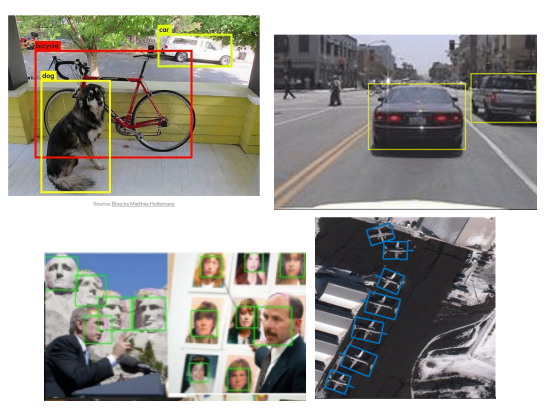

Zdroj: https://matlabacademy.mathworks.com Triantafyllidou, D. et all: A Fast Deep Convolutional Neural Network for Face Detection in Big Visual Data. イロト イ押 トイヨ トイヨ トー

 $QQ$  $39/52$ 

# Aplikace konvolučních neuronových sítí - detekce **objektů**

### R-CNN (Region-based Convolutional Neural Network)

- $\bullet$  obrázek je rozdělen na různé oblasti (ROI) pomocí algoritmu selektivního hledání
- 2 každá oblast je zvětšena na stejnou velikost a předložena předučené konvoluční neuronové síti (VGG-16 v původním článku).
- <sup>3</sup> Nakonec jsou použity dvě hlavy': klasifikátor pro klasifikaci každé oblasti a regresor pro doladění jeho hranic.

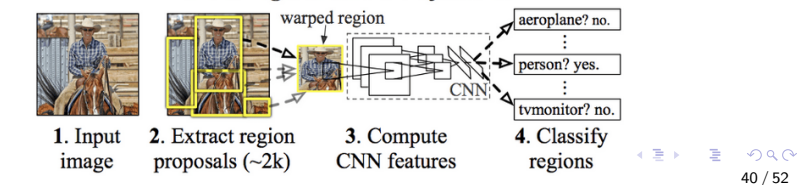

#### **R-CNN: Regions with CNN features**

# Aplikace konvolučních neuronových sítí - detekce objektů

#### varianta: fast R-RCNN

• rychlejší výpočet díky sdílení příznaků mezi oblastmi zájmu (ROI - region of interest)

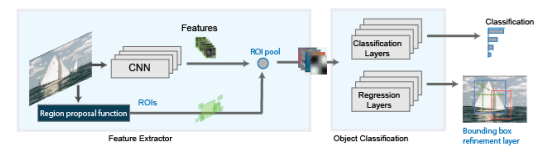

### varianta: faster R-RCNN

• automatické rozpoznávání ROI uvnitř modelu

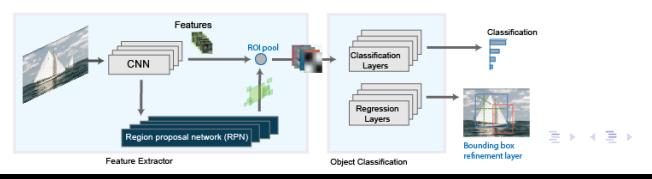

41 / 52

# Aplikace konvolučních neuronových sítí - segmentace obrazu

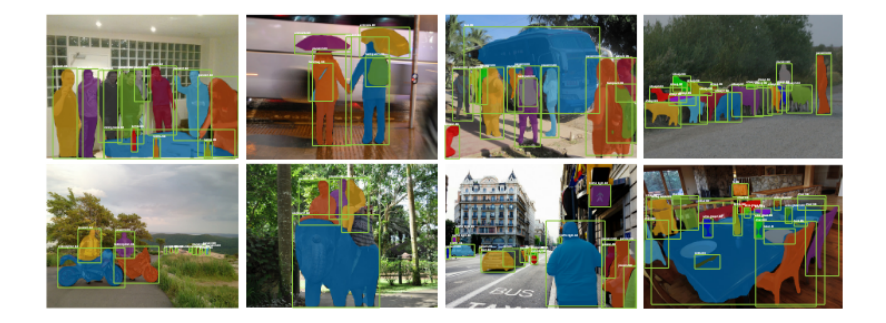

Zdroj: He et all., Mask R-CNN, 2017, Figure 2, https://arxiv.org/abs/1703.06870

# Aplikace konvolučních neuronových sítí - segmentace obrazu

• rozšíření Faster R-CNN o další větev pro přesnou segmentaci objektu na úrovni pixelů

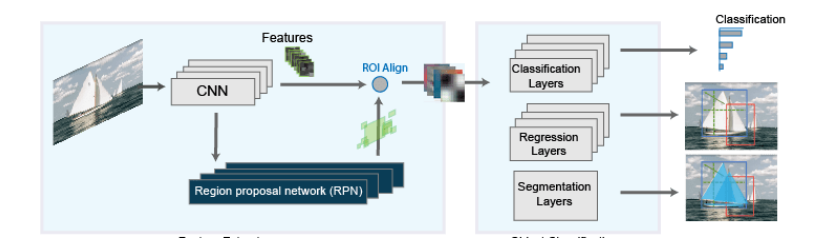

Zdroj: https://www.mathworks.com/help/vision/ug/getting-started-with-mask-r-cnnfor-instance-segmentation.html

## Aplikace konvolučních neuronových sítí - human pose estimation

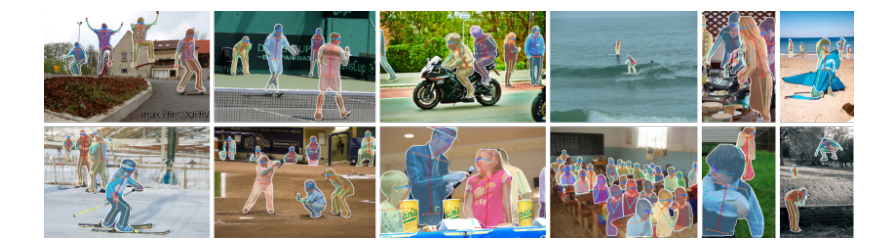

Zdroj: He et all., Mask R-CNN, 2017, Figure 7, https://arxiv.org/abs/1703.06870

# Aplikace konvolučních neuronových sítí - sémantická segmentace

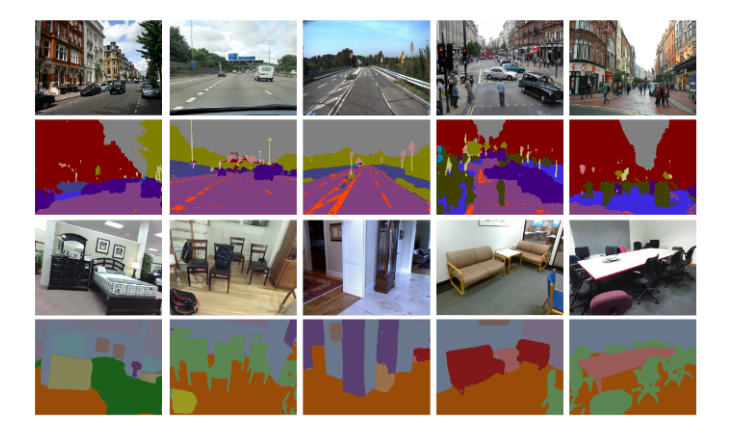

Zdroj : SegNet: A Deep Convolutional Encoder-Decoder Architecture for Image イロト イ押 トイヨ トイヨ トー Segmentationhttps://arxiv.org/pdf/1511.00561

 $\Omega$ 

 $45/52$ 

# <span id="page-45-0"></span>Aplikace konvolučních neuronových sítí - sémantická segmentace

### SegNet

- $\bullet$  enkodér-dekodér architektura
- $\bullet$  enkodér: klasická CNN
- **o** dekodér: obnovuje obrázek do původních rozměrů: transponované konvoluční vrstvy a unpooling vrstvy

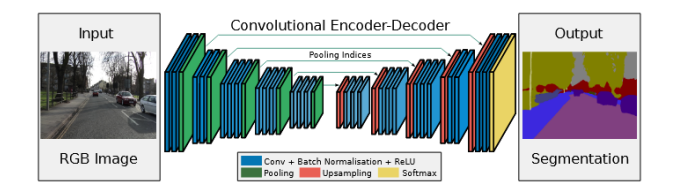

46 / 52

 $QQ$ 

Zdroj : SegNet: A Deep Convolutional Encoder-Decoder Architecture for Image Segmentationhttps://arxiv.org/pdf/1511.00561 イロト イ押 トイヨ トイヨ トー

### <span id="page-46-0"></span>Další aplikace konvolučních neuronových sítí

- analýza videa 3D CNN
- **o** sekvenční data
	- audio data (např. převod na obrázek vstupem je spektrogram)
	- časové řady učení na historických datech, 1D konvoluce
	- $\bullet\,$  zpracování přirozeného jazyka (např. je vstupem embedding matice)

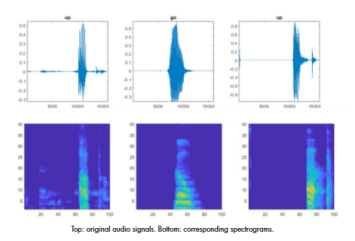

Zdroj : https://www.mathworks.com/content/dam/math[wo](#page-45-0)r[ks/](#page-47-0)[e](#page-45-0)[bo](#page-46-0)[ok](#page-47-0)[/g](#page-0-0)[ate](#page-51-0)[d/d](#page-0-0)[ee](#page-51-0)[p](#page-0-0)learning-practical-examples-ebook.pdf  $4\Box$   $4\Box$   $4\Box$   $4\Box$   $4\Box$   $4\Box$   $4\Box$   $4\Box$ 

 $\Omega$ 

## <span id="page-47-0"></span>Zajímavé odkazy

- vizualizace konvoluční neuronové sítě https://poloclub.github.io/cnnexplainer/
- Matlab onramp kurzy k hlubokému učení https://matlabacademy.mathworks.com/ $\#$ ai https://matlabacademy.mathworks.com/details/deeplearning-with-matlab/mldl

### Jednoduchá rekurentní síť Feedforward Recurrent Neural Network (RNN) Recurrent Neural Network (RNN) Neural Network with feedback connection unrolled over time (index  $=$  time t)

- myšlenka: neuron si udržuje svůj vnitřní stav:  $h_t = f_h(h_{t-1}, x_t)$
- výstup neuronu:  $y_t = f_v(h_t)$
- je možné zpracovat posloupnosti libovolné délky
- $\bullet$   $f_v$ ,  $f_h$  se v čase nemění

### Jednoduchá rekurentní síť

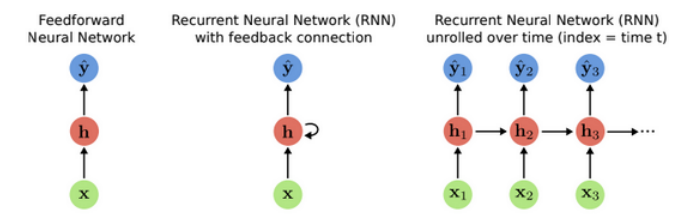

- vnitřní stav:  $h_t = \tanh(W_h h_{t-1} + W_x x_t + b_h)$
- výstup neuronu:  $y_t = W_v h_t + b_v$
- · obvyklá přenosová funkce je tanh
- $\bullet$  váhy a prahy  $W, b$  se v čase nemění

### Typy úloh nad sekvenčními daty

- one-to-one např. obyčejná klasifikace
- many-to-one např. klasifikace sentimentu, rozpoznání akce na videu
- one-to-many např. vygenerovat slovní popis k obrázku
- many-to-many strojový překlad, object tracking

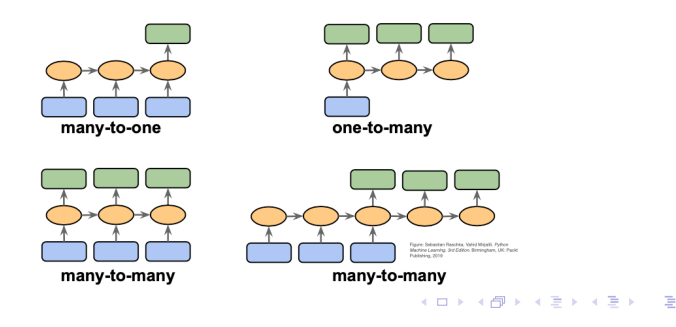

<span id="page-51-0"></span>Algoritmus učení: backpropagation through time (BPTT)

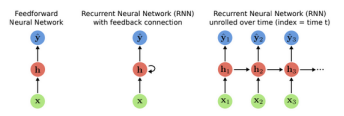

· pro celou sekvenci najednou

#### Známé modely RNN

- LSTM (Long Short Term Memory)
- GRU (Gated recurrent unit)

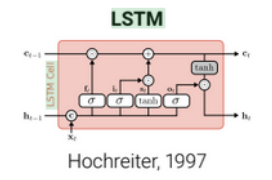

Obrázek: